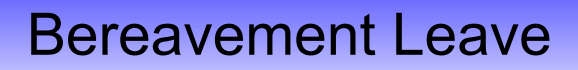

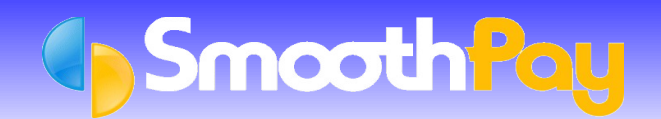

This Factsheet is a guide to the main obligations an Employer has for the provision and payment of Bereavement Leave as provided for by the Holidays Act, along with additional links to further reference material.

If there is any question or argument relating to an employee's entitlement, or the amount that should be paid, you should contact the Department of Labour and ask for a determination by a Labour Inspector.

SmoothPay encourages employers to use compliant leave methods.

# **Bereavement Leave entitlement**

# **Non-permanent (Casual) Employees**

*Casual Employees* **may** be entitled to payment for *Bereavement Leave* if the leave is taken on a day they would normally work and their payment history qualifies them for leave.

Eligibility occurs if the Employee has been paid any of the following in the immediate 6 months prior:

- **a** an average of 10 hours per week,
- $\bullet$  and a minimum of 1 hour per week,
- and a minimum of 40 hours per month

Before committing to payment (or not), you should check with the Department of Labour as to your obligations and the Employee's entitlement.

# **Permanent Employees**

*Full and Part-time* Employees are generally entitled to payment for Bereavement Leave after 6 months service.

# **General Rules**

Qualifying Employees are entitled to:

- up to 3 days *Bereavement Leave* for a close family member or relative (and do not need to take this leave all at once), and
- **1** day for any other occasion where the Employer accepts the Employee suffered a Bereavement.

#### **Important Concepts**

- *Relevant Daily Pay* (**RDP**) must be used for the payment of *Bereavement Leave*.
- **RDP** is the amount an Employee would have received had they been at work (taking into consideration any opportunity for overtime or additional allowances), and failing that, then their *Average Daily Pay* (**ADP**) over the last 12 months.
- *Leave* is valued **at the time it is taken**, and you must be certain you are paying the correct amount.
- **P** You can enter whole days (defaults to 1)
- You can also enter part days or hours, however the results are probably inconsistent with the intent of the Holidays Act, which is payment at a daily rate for each day of leave.

### **Payment for Bereavement Leave**

- When you add a Bereavement transaction to the employee's pay input, SmoothPay will ask if you "know what the employee would be paid".
- If you **know** what the Employee would have earned had they been at work that day (instead of being absent), then edit the entries to suit (hours, rate and number of Leave Days being taken - defaults to 1), otherwise (this is similar to unlocking a leave taken transaction in pay input)
- If you **don't know** what the Employee would have earned, then you must use *Average Daily Pay* (**ADP**). **SmoothPay's** *RDP Assistant* will display:
	- 1) their *Average Daily Pay value* (e.g. total earnings for last 12 months divided by the number of days paid in that period).
		- You can, and should, change the divisor if they were paid for more/less days in the period being used for the average calculation.
		- Permanent corrections to days paid can, and should, be made in *Edit Employee...Pay History.*  Days being paid each *Pay Period* should be entered correctly in *Pay Input.*
	- 2) an a*greed daily rate*
- By default, **SmoothPay** will choose the most valuable daily rate from 1 and 2, however you are at liberty to select a different value, or make your own entries. You must be certain that the value paid is not less than their entitlement per the Holidays Act.

#### **Common errors**

It is NOT correct to consume *Bereavement Leave* in hours. The Act stipulates days.

It is NOT correct to simply pay an Employee their ordinary hours and rate of pay for *Bereavement Leave*, unless you know that is exactly what they would have earned that day. You must also consider, had the Employee not been absent, if they might have earned overtime, productivity allowances or any other earnings. For these reasons it is generally correct to use Average Daily Pay (**ADP**), unless it would result in a value less than your anticipated daily value. Exceptions may be **Salaried Employees**, or those who work exactly the same every day , however the Act does not exempt these types of Employees from **RDP** and **ADP** calculations.

If you have elected to *override or unlock the leave entry* you **must** be certain that the number of days entered is representative of the amount being paid for leave. A common error is to unlock the entries and forget to change the number of days. If you unlock an entry, it becomes your responsibility to get it right.

**NOTE**: Most payroll systems available in New Zealand persist in using non-compliant leave methods, despite the Holidays Act 2003 being the law by which employers must abide.

Smoothpay encourages employers to use compliant leave methods and will provide any assistance required to help you understand your obligations.

# **Further reference**

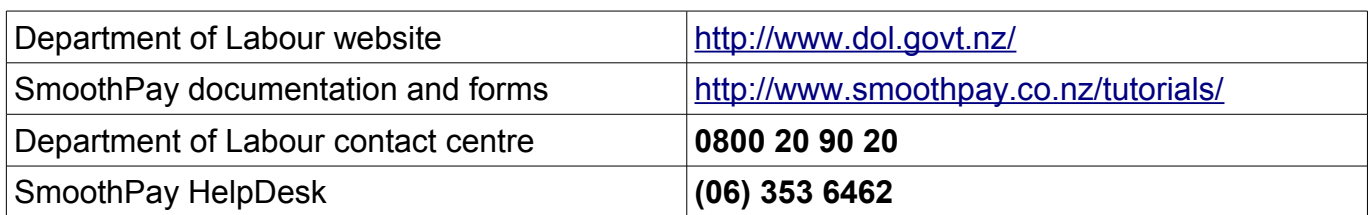

**\* END \***